#### , tushu007.com

### << Windows XP/Word 20>>

<< Windows XP/Word 2003/Excel 2003/Internet >>

- 13 ISBN 9787900451170
- 10 ISBN 790045117X

出版时间:2008-1

出版时间:7-900444

页数:266

PDF

http://www.tushu007.com

## << Windows XP/Word 20>>

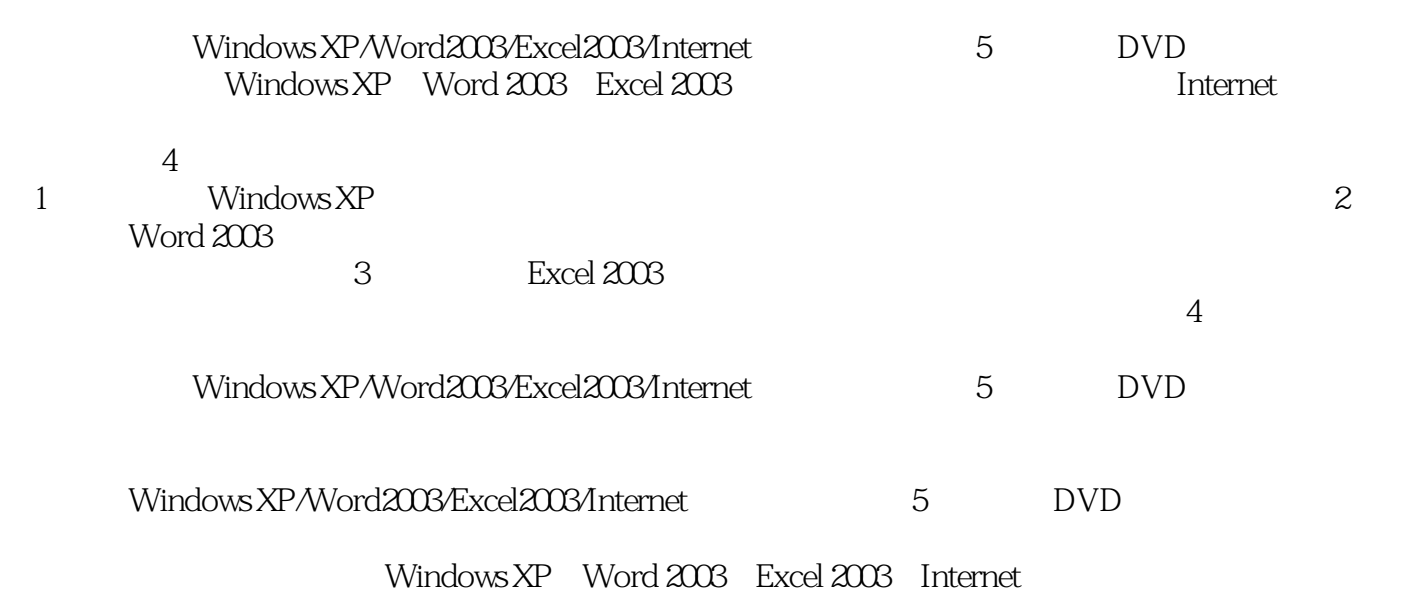

 $210$ 

#### << Windows XP/Word 20>>

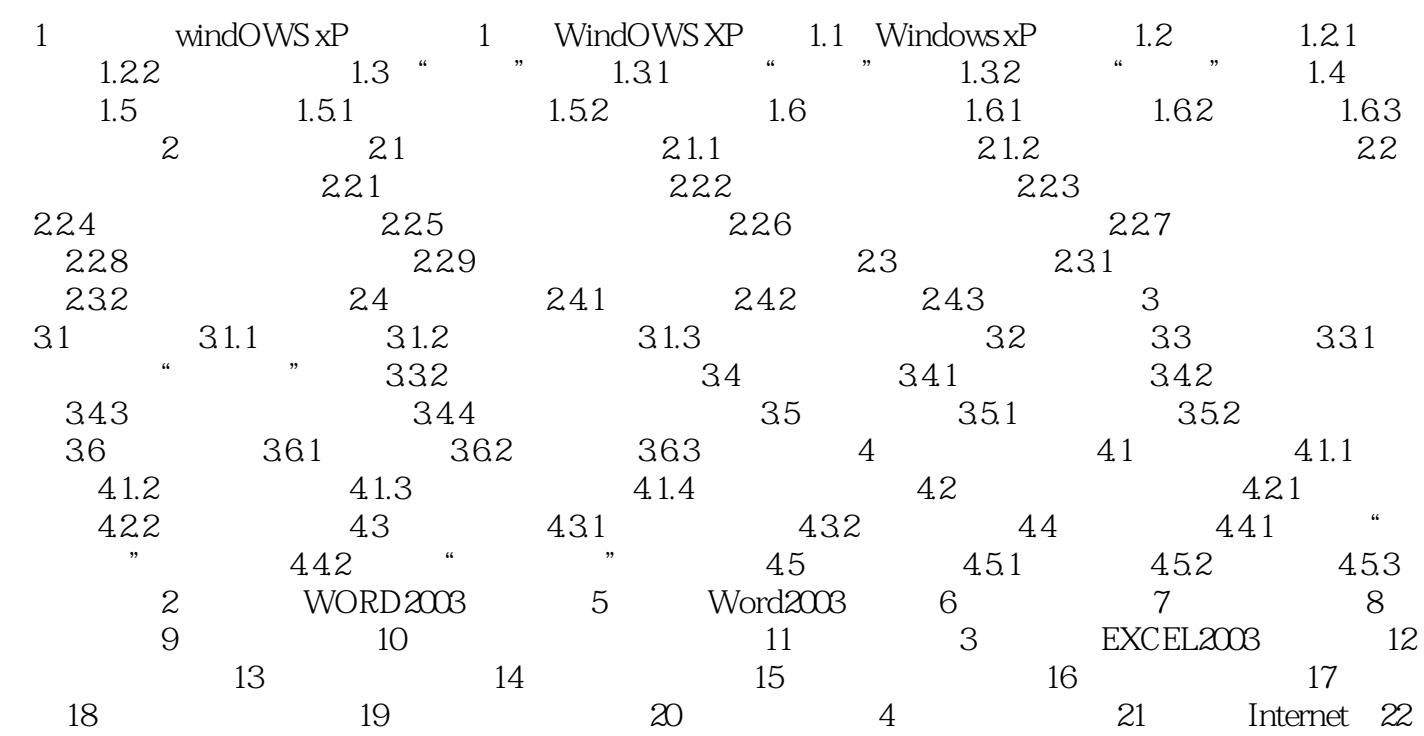

# << Windows XP/Word 20>>

本站所提供下载的PDF图书仅提供预览和简介,请支持正版图书。

更多资源请访问:http://www.tushu007.com